**"SF3" "QF" "QFPIS" "SD3" "QDPIS""BLERS" "MBSUP" "QDMFF1L" "V1" "SOL"**

**"QDPI" "SD3" "QFPI" "SF3" "QF" "SD3" "QD" "BLER"**

**"QFB" "BLER" "QDM"**<br>CODM" **"BLER" "QFB" "BLER" "SD3"**  $\mathbf{e}_{2}$ 

**"BLERPI"**

1 / 20

TOLERANCES AND IMPERFECTIONS

Simone Liuzzo

Universitá di Pisa & L.N.F.

3 dicembre 2009

**K ロ ▶ K 伊 ▶ K ミ ▶** 

 $\leftarrow \equiv$ 

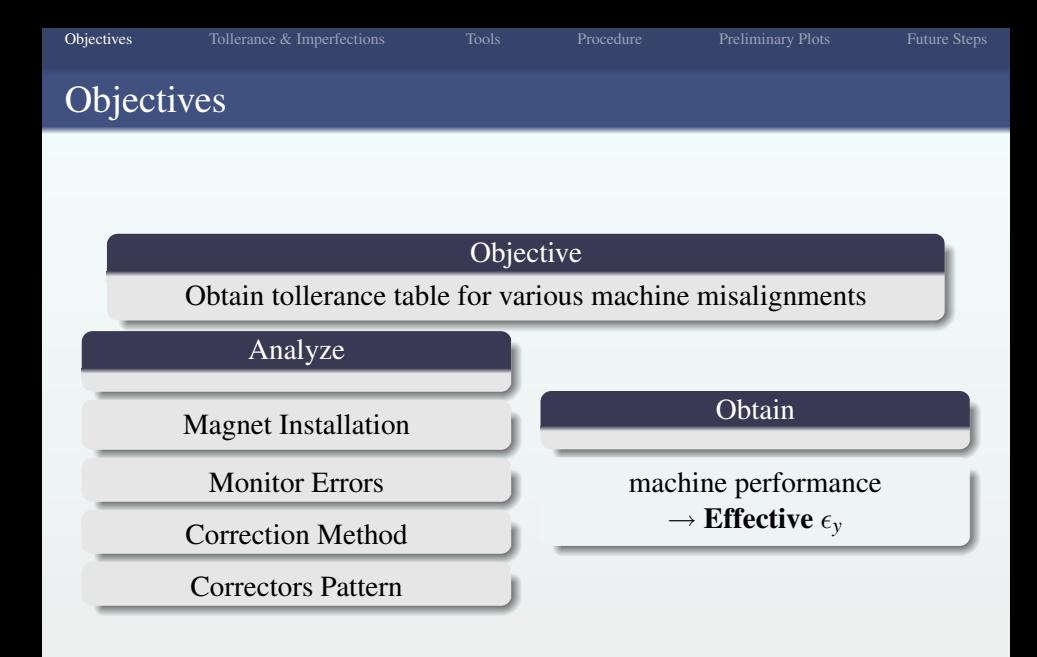

<span id="page-1-0"></span>K ロ ▶ K 個 ▶ K 重 ▶ K 重 ▶ ...  $2/20$ 

<span id="page-2-0"></span>

### Typical Expected Errors (ILC Damping Ring)

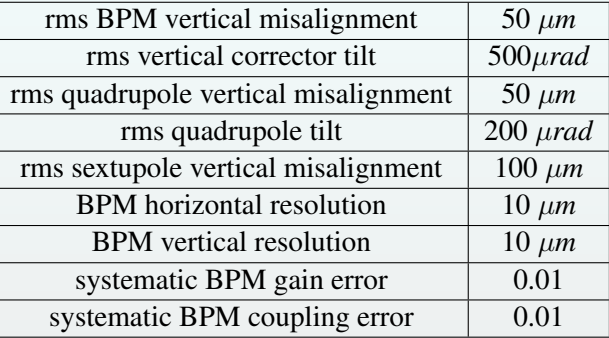

<span id="page-3-0"></span>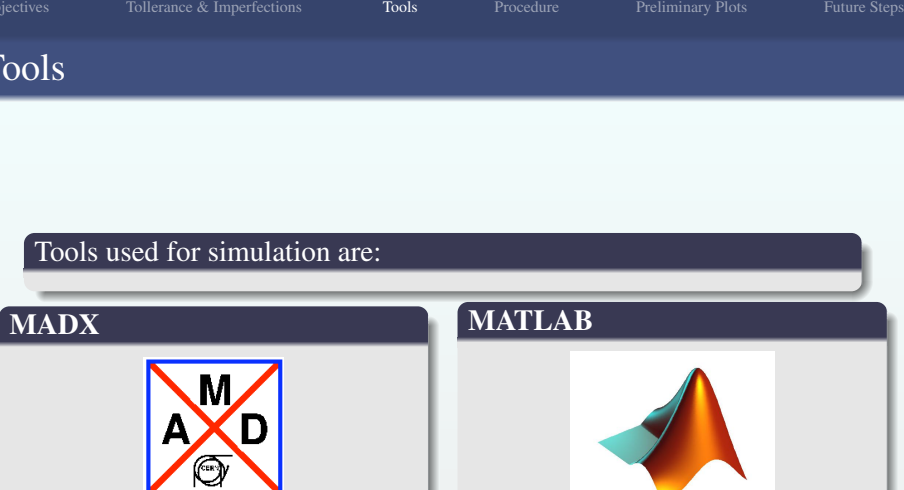

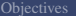

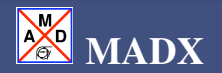

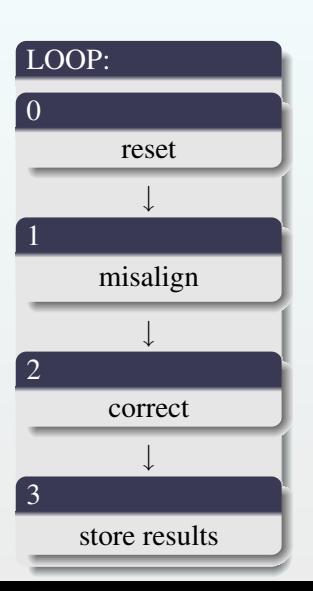

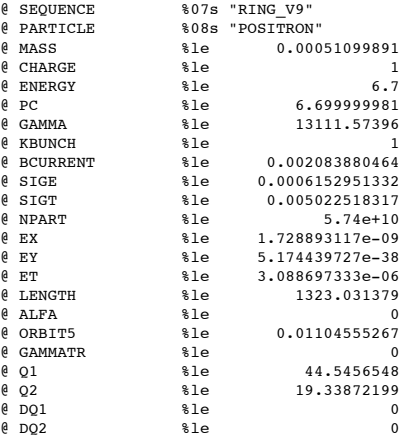

K ロ > K 個 > K 差 > K 差 > → 差  $299$ 

<span id="page-5-0"></span> $5/20$ 

 $2990$ 

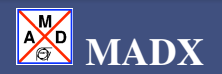

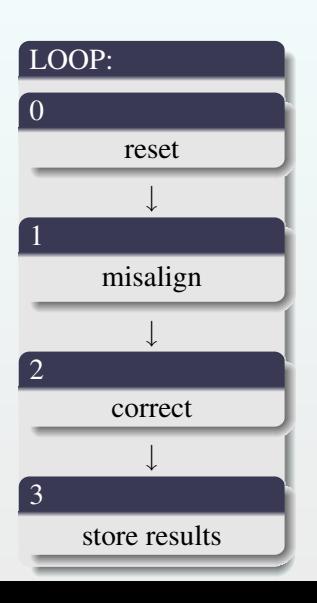

#### x\_plane

Want to correct orbit of a single ring 188 monitors and 172 correctors found in input 188 monitors and 172 correctors enabled

start SVD correction using 172 correctors

CORRECTION SUMMARY:

rms before correction: 0.054057 mm rms after correction: 0.001179 mm

ptp before correction: 0.268263 mm ptp after correction: 0.016879 mm

#### y\_plane

Want to correct orbit of a single ring 116 monitors and 100 correctors found in input 116 monitors and 100 correctors enabled

start SVD correction using 100 correctors

CORRECTION SUMMARY:

rms before correction: 0.320471 mm rms after correction: 0.003550 mm

ptp before correction: 1.173135 mm ptp after correction: 0.038068 mm

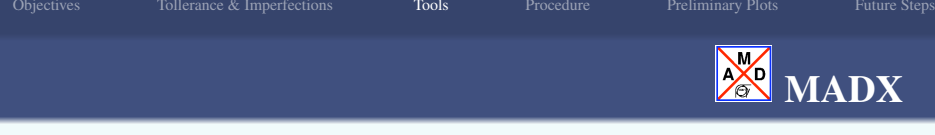

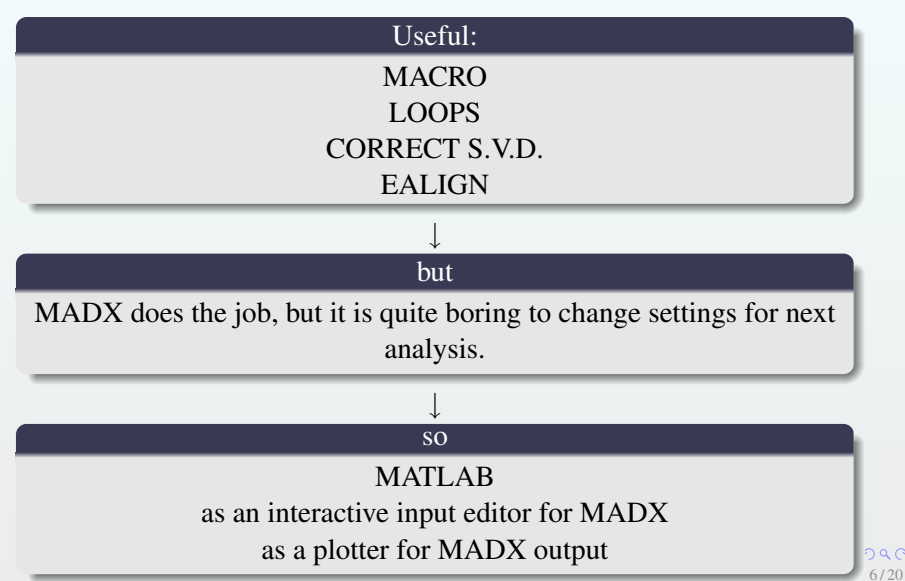

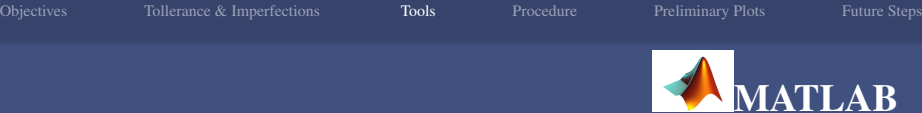

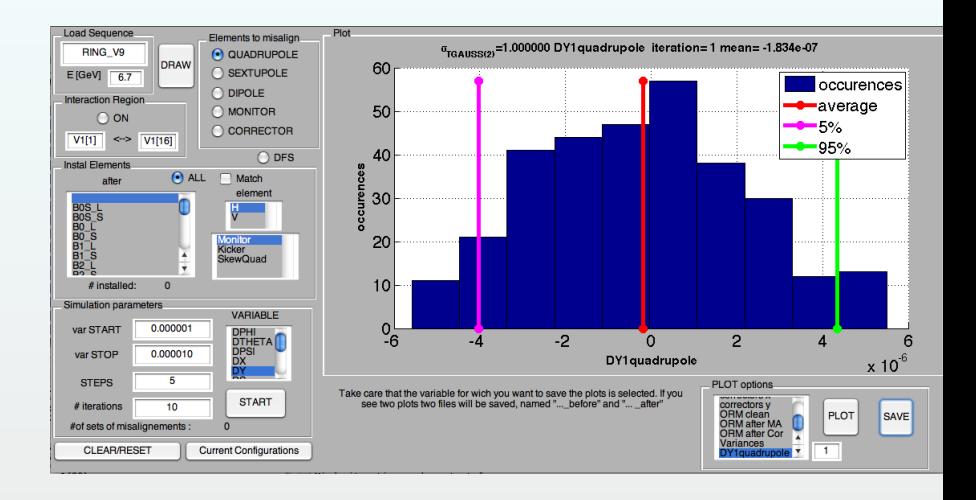

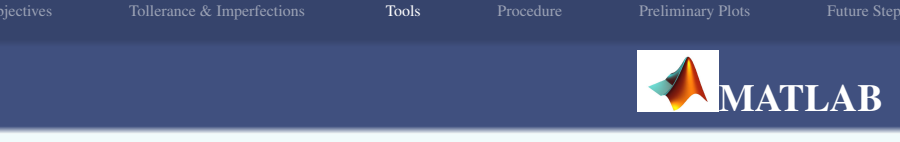

#### Used for:

- interactivity with MADX
- analyze ANY sequence
- MULTIPLE errors in any element
- MULTIPLE error distributions
- EASY installation of Monitors, Correctors, Skew Quadrupoles at any location
- show and save plots

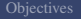

<span id="page-9-0"></span> $4\ \Box\ \rightarrow\ 4\ \overline{f\!\!\!\!P}\ \rightarrow\ 4\ \overline{f\!\!\!\!P}\ \rightarrow\ 4\ \overline{f\!\!\!\!P}$ 

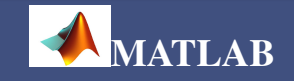

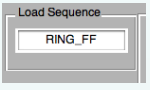

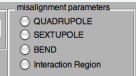

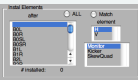

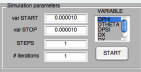

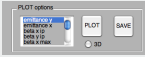

#### Example of procedure:

- load and draw schematic view of sequence
- place monitors and correctors or load prebuild file.
- exclude Interaction Region for first analysis
- misalign in Y sextupoles and/or quadrupoles
- tilt quadrupoles
- add monitor reading errors in vertical plane
- simulate N machines for M steps
- Compute theoretical and measured Orbit Response Matrix and Dispersion Response Matrix (to be used later for correction)
- plot histograms or bar plots (for multiple steps)

[Objectives](#page-1-0) [Tollerance & Imperfections](#page-2-0) [Tools](#page-3-0) [Procedure](#page-9-0) [Preliminary Plots](#page-10-0) [Future Steps](#page-18-0)

 $\mathcal{A} \subseteq \mathcal{A} \Rightarrow \mathcal{A} \in \overline{\mathcal{B}} \Rightarrow \mathcal{A} \subseteq \mathcal{B} \Rightarrow \mathcal{A} \subseteq \mathcal{B} \Rightarrow \mathcal{B}$ 

<span id="page-10-0"></span> $10/20$ 

## $\Delta$  y for quadrupoles

30 machine simulated in groups of 5 for  $\Delta y$  from 1 to  $\simeq 82 \mu$ m. (20 min)

typical error distribution ( $\sigma$ =82  $\mu$  m):

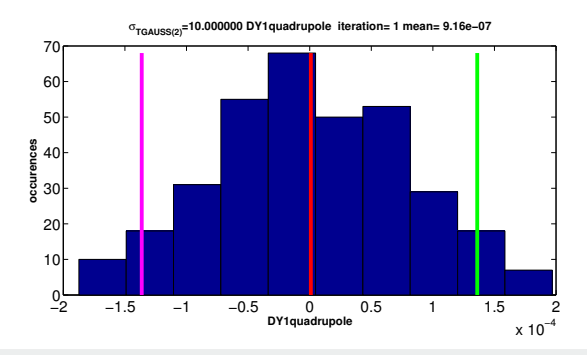

 $Q \cap C$ 11 / 20

# Y rms Closed Orbit Before (After precorrection to find Closed Orbit) and After Correction

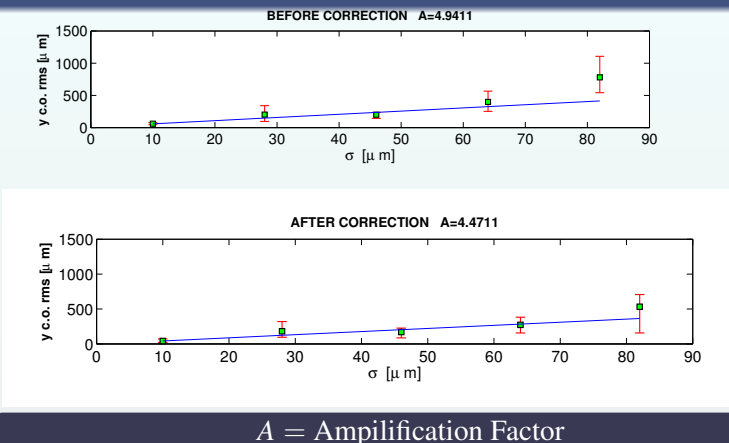

 $\sqrt{\langle y_{CO} \rangle^2} = A \sqrt{\langle \Delta y_{quad} \rangle^2}$ 

### $\epsilon$ <sub>v</sub> Before And After Correction

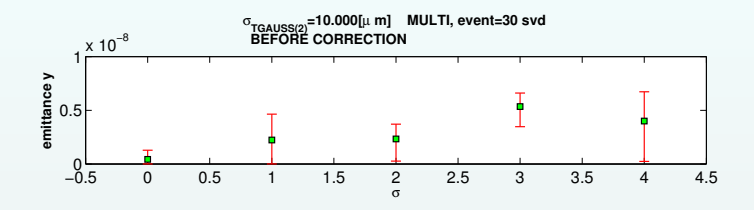

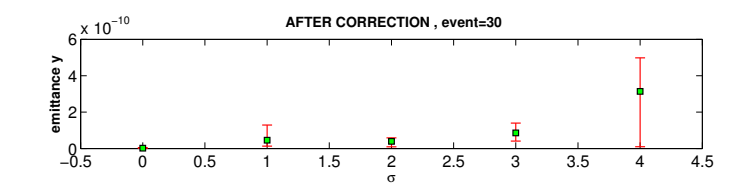

SCALE : Steps from 10  $\mu$  m to 82  $\mu$  m

### $\epsilon_x$  Before And After Correction

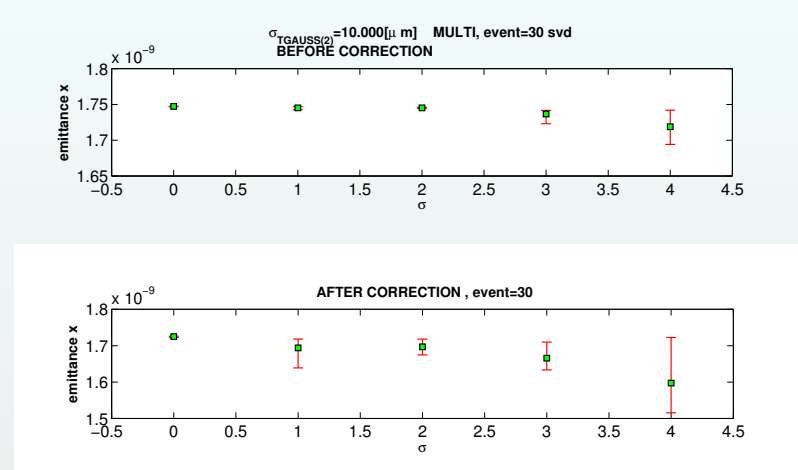

SCALE : Steps from 10  $\mu$  m to 82  $\mu$  m

### $\epsilon$ <sub>v</sub> After Correction With And Without Monitor Errors

### 30 machine simulated with quadrupoles  $\Delta y = 50 \ \mu m$ .

#### NO Monitor Errors

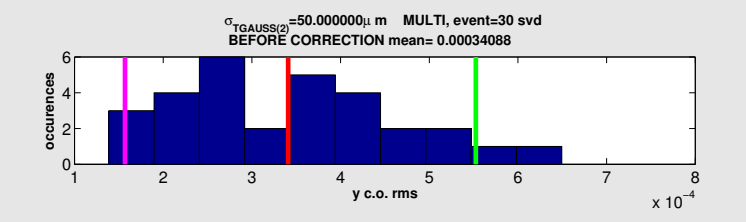

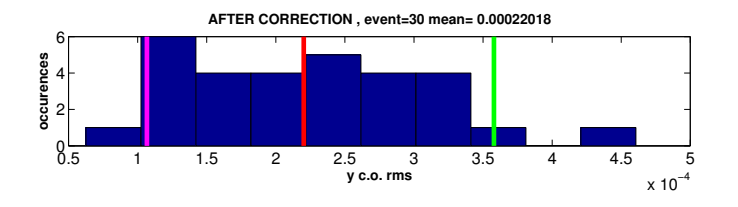

#### WITH Monitor Errors in Y 500 $\mu$ m

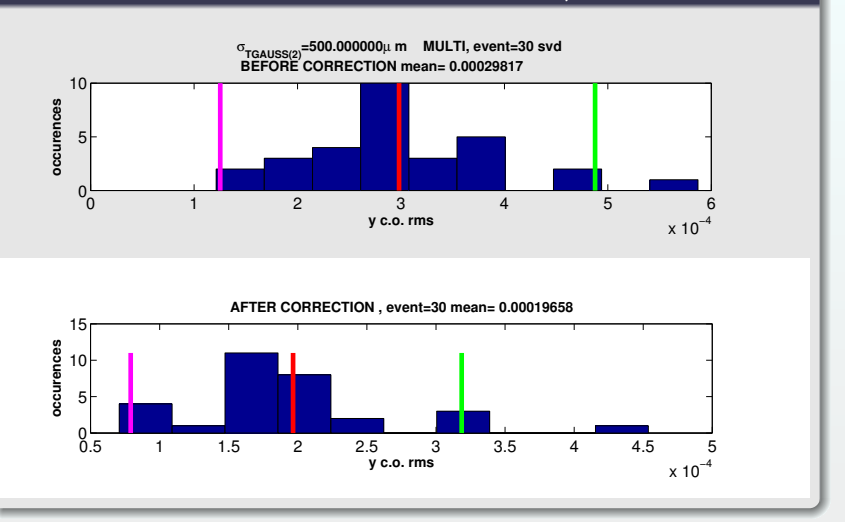

### All Errors From ILC Typical Expected Errors Table

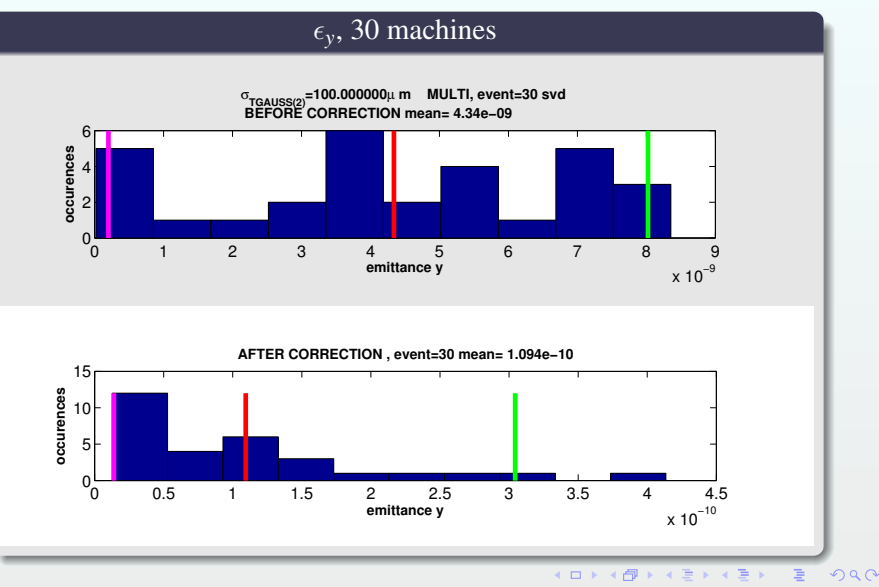

<span id="page-17-0"></span>

### All Errors From ILC Typical Expected Errors Table

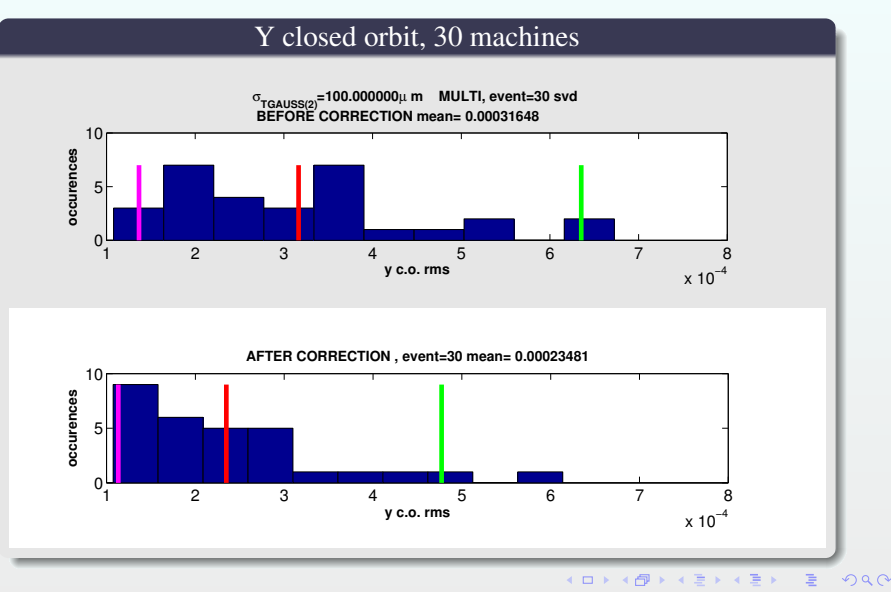

**K ロ ト K 個 ト K 君 ト K 君 ト** 

<span id="page-18-0"></span>18 / 20

 $2QC$ 

## WORK IN PROGRESS

- Dispersion Free Steering
- Coupling Correction
- Optimize number of correctors

#### Dispersion Free Steering

$$
\begin{pmatrix} \vec{M} \\ \vec{D} \\ \vec{0} \end{pmatrix} + \begin{pmatrix} \alpha \cdot \text{ORM} \\ (1 - \alpha) \cdot \text{DRAM} \\ \beta \cdot \mathbb{I} \end{pmatrix} \times (\vec{K}) = 0;
$$

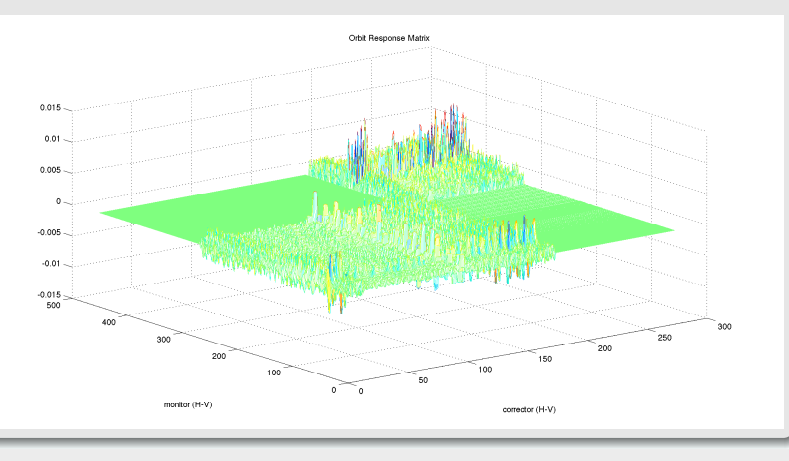

 $\sqrt{ }$  $\overline{1}$ 

#### [Objectives](#page-1-0) [Tollerance & Imperfections](#page-2-0) [Tools](#page-3-0) [Procedure](#page-9-0) [Preliminary Plots](#page-10-0) [Future Steps](#page-18-0) Dispersion Free Steering  $\vec{M}$  $\setminus$  $\sqrt{ }$  $\setminus$  $\alpha \cdot ORM$  $\vec{D}$  $\Big\} \times (K) = 0;$  $+$  $(1-\alpha)\cdot DRM$  $\mathcal{L}$  $\vec{0}$  $\beta$  ·  $\mathbb{I}$ ORM Missligned Machine 8t 100p. m

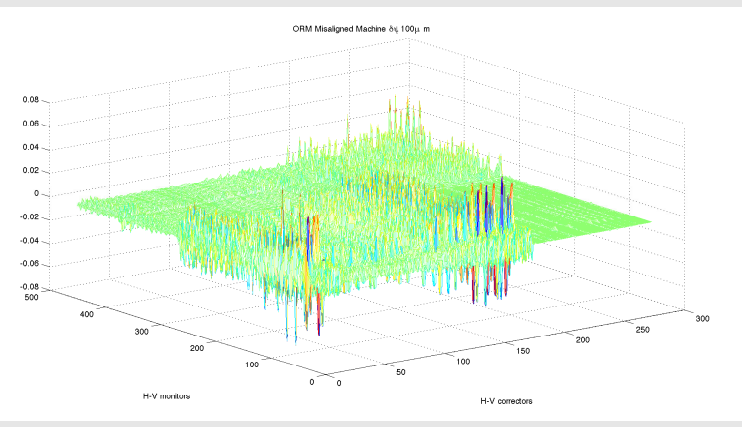

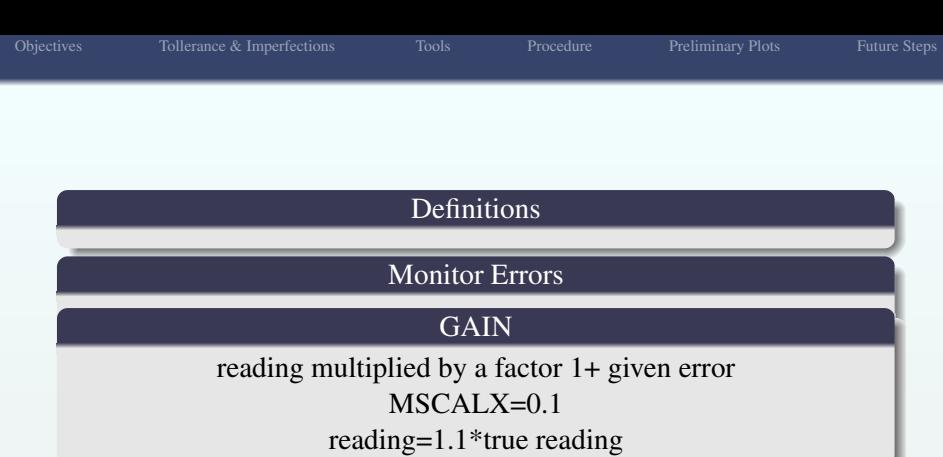

Reading

reading= true reading+ error

20 / 20

 $290$ 

 $\Rightarrow$ 

**K ロ ト K 個 ト K 差 ト K 差 ト** …